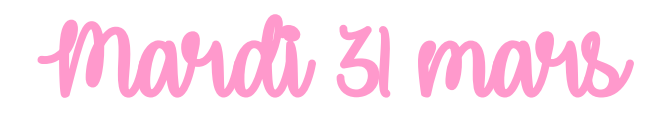

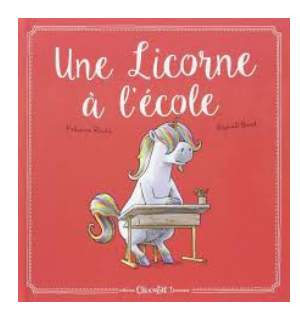

**Comment vas-tu aujourd'hui ? Prêt à commencer la journée ? Aujourd'hui, réalise ton plan de travail à l'aide des licornes.**

**Merci à** Léna **pour l'idée !**

**Tu as d'autres idées de thème pour le prochain plan de travail ? Laisse nous un commentaire sur le site !**

*<u>IVAMOS</u>* 

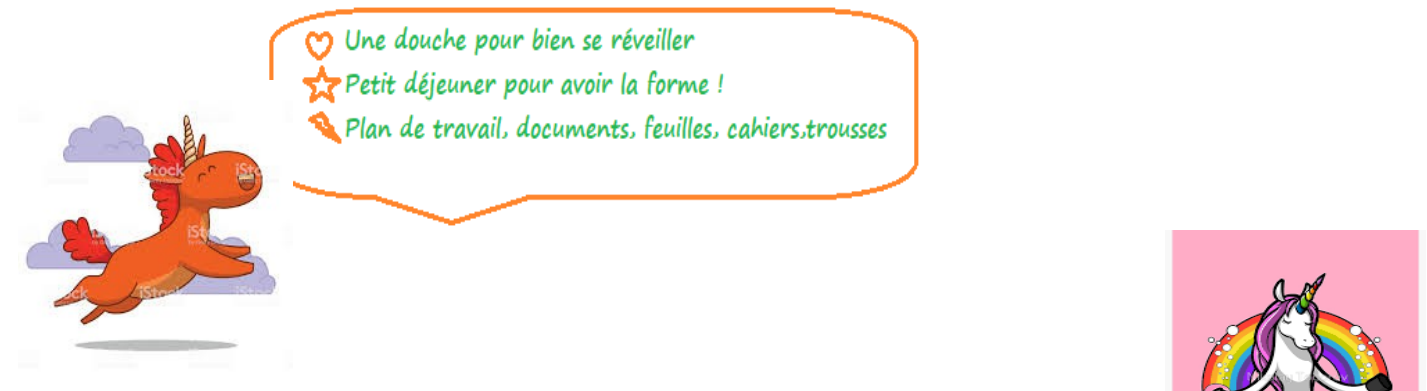

Profitons de ce moment de **Relaxation** ... CLIQUE sur la licorne!

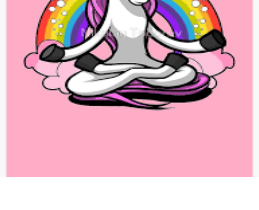

Détendu ? Commençons les **Rituels**

11 a partir des devinettes, trauve le mat de chaque série et écris-le: Levalet de trèfle en est une

Pour se repérer elle est utile. Je suis On l'utilise parfois pour payer. Le chirurgien en pratique souvent. En mathématiques, l'addition en est une. Je suis Des associations en mènent pour obtenir de l'argent.

Le compte est lon : Suite de nombres : 230  $2 - 13 - 24 - 35 - 46 - ?$  $27073$ 

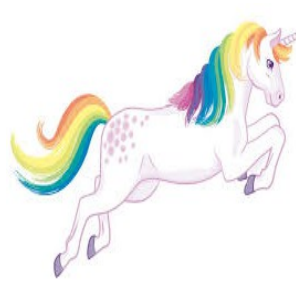

Au galop pour les **Mathématiques ….** Voilà 3 petits problèmes à résoudre **sur les mesures de masse, de longueur et de contenance.**

Suis bien les conseils qui te sont laissées sur la fiche de travail.

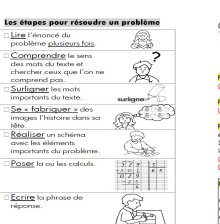

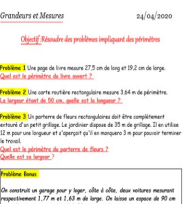

Tu as un peu de mal à **résoudre les problèmes** ? Tu peux regarder les 3 vidéos suivantes

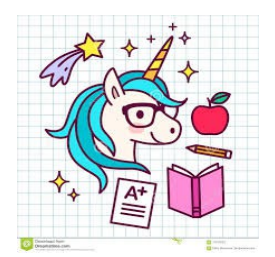

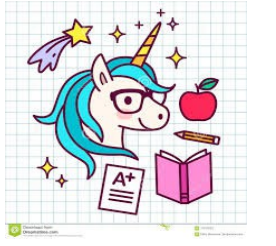

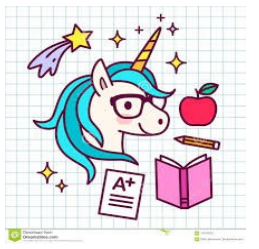

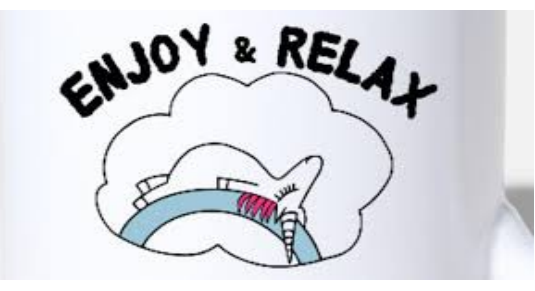

C'est l'heure de la petite **Pause !**

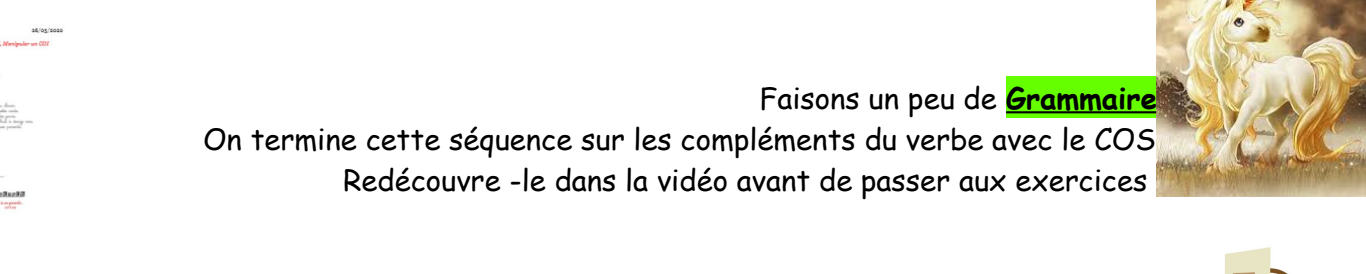

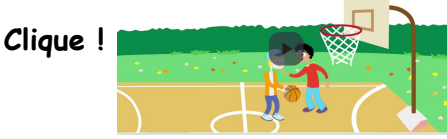

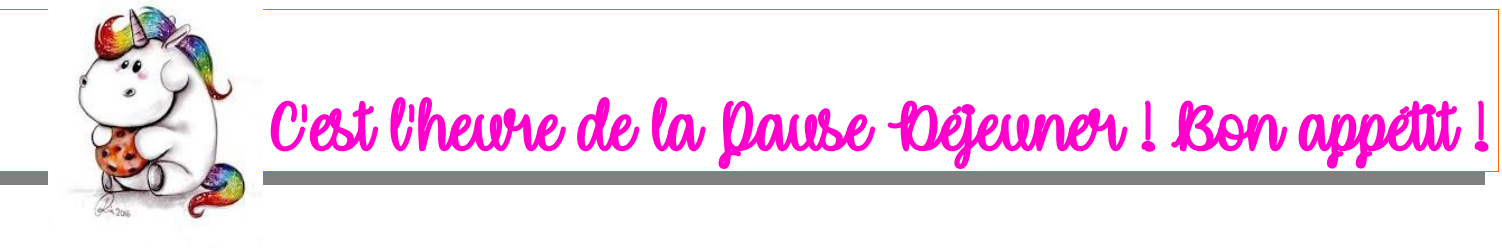

On commence **l' Anglais ?** Suis bien la fiche de route qui va te permettre de réaliser toutes tes activités**.**

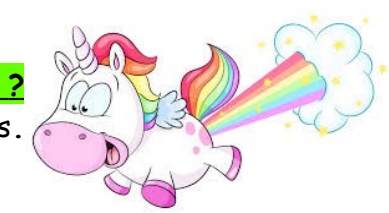

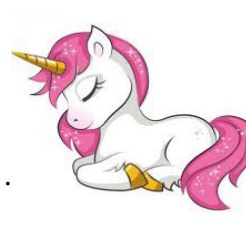

Encore quelques efforts pour la **Géographie...**

La dernière fois nous avons travaillé sur les outils qui nous permettent de nous « déplacer » . Analyse les documents et réponds aux questions sur l'avion comme mode de transport.

On termine la journée avec un peu de <mark>Sport?</mark>  $C$ 'est partiiiiiiiiiiiiiiiiiiii

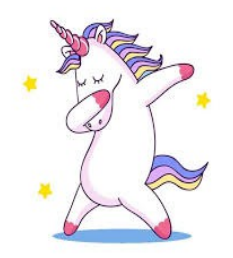

Le soir pour les corrections!